# Trivera Technologies | Explore. Learn. Advance!

Collaborative IT Training, Coaching & Skills Development Solutions w w w . t r i v e r a t e c h . c o m

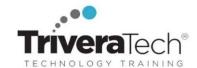

# Looker Basics: Quick Start to Analyzing and Visualizing Data with Looker (TTDVLK01)

Explore a high-level instruction to Looker's features to create engaging reports and dashboards

## **Course Snapshot**

- Course: Looker Basics: Quick Start to Analyzing and Visualizing Data with Looker (TTDVLK01)
- **Duration**: 1 day
- Audience & Skill-Level: This introductory-level course is for new users and analysts or individuals who might be responsible for accessing the organization's data, transforming that data and generating reports.
- Hands-on Learning: This course is approximately 40% hands-on lab to lecture ratio, combining engaging expert lessons, demos and group discussions with real-world, skills-focused machine-based labs and exercises. Student machines are required.
- **Delivery Options**: This course is available for onsite private classroom presentation, live online virtual presentation, or can be presented in a blended learning format. Please also ask about our Self-Paced / Video / QuickSkills or Mini-Camp / Short Course flexible delivery options.
- Public Schedule: This course has active dates on our live-online open enrollment Public Schedule.
- **Customizable**: This course agenda, topics and labs can be further adjusted to target your specific training skills objectives, tools and learning goals. Please ask for details.

### **Overview**

Looker Basics: Quick Start to Analyzing and Visualizing Data using Looker is a one day, hands-on course designed to equip professionals from a variety of backgrounds with the knowledge and skills needed to harness the full potential of their data using Looker's powerful platform. With the guidance of our expert trainers, you will gain a basic understanding of Looker's features, enabling you to create visually engaging, interactive, and insightful reports and dashboards to drive informed decision-making.

Throughout this interactive workshop, you will explore Looker's key functionalities, including connecting to data sources, mastering LookML, building custom Explores, and designing captivating dashboards. With about 40% of the course dedicated to hands-on labs and a guided project, you will have ample opportunity to apply the skills you've learned in real-world scenarios. Don't miss this opportunity to elevate your data analysis and visualization capabilities, enhance your professional skill set, and unlock the power of data-driven decision-making.

NOTE: The Looker BootCamp (TTDVLK02) is an alternative, two day course that covers additional related topics with increased hands-on. Please inquire for details.

### **Learning Objectives**

This course combines expert lecture, real-world demonstrations and group discussions with machine-based practical labs and exercises. Working in a hands-on learning environment led by our expert facilitator, you'll explore and gain:

- Solid foundation in Looker's platform: Acquire a comprehensive understanding of Looker's key features, functionality, and interface, enabling you to effectively utilize the platform for your data analysis and visualization needs.
- Proficiency in LookML and data modeling: Develop essential skills in Looker's unique data modeling language, LookML, to create efficient and customized data models tailored to your organization's specific requirements.
- Expertise in creating Explores: Learn how to build, customize, and save Explores with dimensions, measures, filters, and calculated fields, empowering you to analyze your data and uncover valuable insights in a short amount of time.
- Mastery of dashboard design and visualization: Gain the skills to design visually appealing and informative dashboards, create various types of visualizations, and customize them to effectively communicate your data story.
- Improved content organization with folders and boards: Understand how to effectively use folders and boards in Looker to organize, manage, and discover content, making your data insights easily accessible for you and your team.

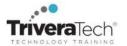

**Need different skills or topics?** If your team requires different topics or tools, additional skills or custom approach, this course may be further adjusted to accommodate. We offer additional Looker, data visualization, reporting, analytics and other related topics that may be blended with this course for a track that best suits your needs.

### **Audience**

The audience for this course includes professionals who are new to Looker who are interested in leveraging Looker for data analysis, visualization, and reporting. The course is designed for individuals seeking to gain a comprehensive understanding of Looker's functionalities and apply these skills in their organizations to drive data-driven decision-making.

Ideal attendees for this course come from a wide range of roles, including but not limited to:

- Data Analysts: Professionals responsible for analyzing data and creating reports to support decision-making processes within an organization.
- Business Analysts: Individuals who work closely with business stakeholders to understand their requirements, analyze data, and provide insights for strategic decision-making.
- Data Engineers: Technical professionals who manage and process data and want to expand their skill set to include data visualization and reporting using Looker.
- Product Managers: Professionals who need to track and analyze product performance metrics and want to utilize Looker to create visually appealing and informative dashboards for better decision-making.
- Marketing Analysts: Individuals responsible for analyzing marketing data and providing insights to drive marketing strategies and optimize campaigns.
- Data Science Team Leads: Professionals who oversee data science teams and want to leverage Looker to efficiently communicate results and insights to stakeholders within the organization.
- Project Managers: Individuals who need to monitor project progress and performance and want to use Looker for creating project-specific dashboards and visualizations.

### **Pre-Requisites**

In order to be successful in this course you should have:

- Basic computer literacy: Participants should be comfortable using computers and navigating software applications, as well as basic file management and organization.
- Fundamental understanding of data concepts: Attendees should have a basic understanding of data concepts such as tables, columns, rows, data types, and primary/foreign keys.
- Familiarity with databases (optional): While not required, having a basic understanding of relational databases and some experience with SQL will be helpful for grasping certain concepts in Looker.
- Basic spreadsheet skills: Attendees should be comfortable working with spreadsheets (e.g., Microsoft Excel or Google Sheets) for data manipulation, filtering, and sorting.
- Foundational knowledge of data visualization: Participants should be familiar with common chart types and their use cases (e.g., bar charts, line charts, pie charts, etc.), as well as basic principles of effective data visualization.

### **Related Courses**

- TTDV0001 Data Visualization Fundamentals (2 days)
- TTDVLK01 Looker Basics: Quick Start to Data Analysis & Visualization with Looker (1 day)
- TTDVLK02 Looker Bootcamp: Analyzing and Visualizing Data with Looker (2 days)

## **Course Topics / Agenda**

Please note that this list of topics is based on our standard course offering, evolved from typical industry uses and trends. We will work with you to tune this course and level of coverage to target the skills you need most. Course agenda, topics and labs are subject to adjust during live delivery in response to student skill level, interests and participation.

- 1. Getting Started with Looker
- Overview of Looker and its key features
- Navigating the Looker interface

- 2. Connecting to Data Sources and LookML Basics
- Setting up and managing data connections

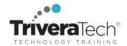

- Exploring database schemas
- Understanding LookML: Looker's data modeling language
- Lab: Practice setting up data connections and writing basic LookML code

### 3. Creating and Customizing Explores

- Building and customizing Explores
- Adding dimensions, measures, and filters
- Creating calculated fields
- Lab: Create an Explore from scratch, adding dimensions, measures, filters, and calculated fields

### 4. Data Visualization and Dashboard Design

- Creating visualizations using Looker's visualization library
- Customizing chart types, colors, and labels
- Displaying visualizations in dashboards

 Lab: Develop a variety of visualizations and assemble them into an interactive dashboard

## 5. Organizing Content with Folders and Boards

- Introduction to folders and boards in Looker
- Creating and managing folders for organizing content
- Setting up boards for easy content discovery
- Lab: Set up and manage folders and boards for content organization and discoverability

### 6. Hands-on Workshop and Project

- Participants work on a guided project to apply the skills learned
- Lab: Apply data analysis, visualization, and organization techniques in a real-world scenario
- 7. Wrap-up and Q&A

### **Setup Made Simple with our robust Learning Experience Platform (LXP)**

All course software (limited versions, for course use only), knowledge checks, digital courseware files or course notes, labs / data sets and solutions, live coaching support channels (as applicable) and rich extended learning / post training resources are provided for you in our "easy access / no install required" high-speed Learning Experience Platform (LXP) remote lab and content environment. Our tech team works with every student to ensure everyone is set up with working access and ready to go prior to every course start date, ensuring a smooth delivery and great hands-on experience.

### **For More Information**

For more information about our dedicated skills-focused training services (instructor-led, self-paced or blended), collaborative coaching services, robust Learning Experience Platform (LXP) solutions, Career Experiences, public course schedule, partner programs, courseware licensing options or to see our complete list of course offerings, training solutions and special offers please visit us at <a href="https://www.triveratech.com">www.triveratech.com</a>, email <a href="mailto:lnfo@triveratech.com">lnfo@triveratech.com</a> or call us toll free at <a href="mailto:844-475-4559">844-475-4559</a>. Our pricing and services are always satisfaction guaranteed.

TRIVERA TECHNOLOGIES • Collaborative IT Training, Coaching & Skills Development Solutions www.triveratech.com • toll free +1-844-475-4559 • Info@triveratech.com • Twitter TriveraTech

ONSITE, ONLINE & BLENDED TRAINING SOLUTIONS • PUBLIC / OPEN ENROLLMENT COURSES • COURSEWARE LICENSING & DEVELOPMENT MENTORING • ASSESSMENTS • LEARNING PLAN DEVELOPMENT • SKILLS IMMERSION PROGRAMS / RESKILLING / NEW HIRE / BOOT CAMPS PARTNER & RESELLER PROGRAMS • CORPORATE TRAINING MANAGEMENT • VENDOR MANAGEMENT SERVICES

Trivera Technologies is a Woman-Owned Small-Business Firm

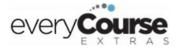

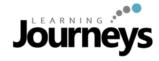

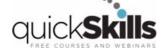

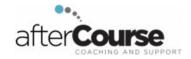